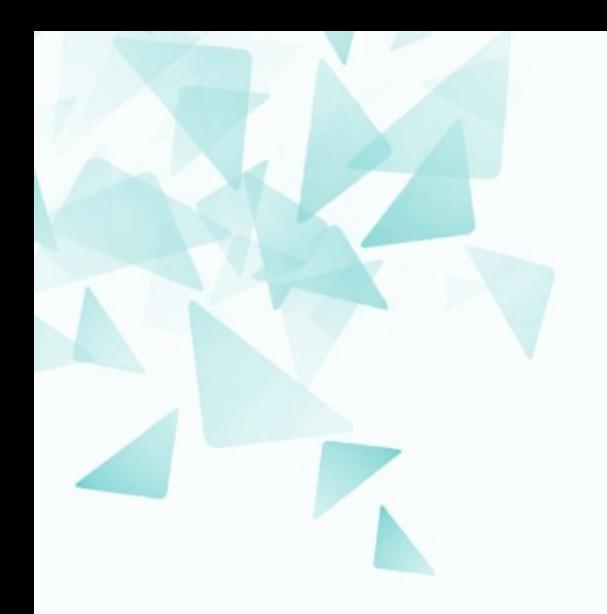

**MCZA017-13 Processamento de Linguagem Natural**

### **Feature hashing**

Prof. Jesús P. Mena-Chalco [jesus.mena@ufabc.edu.br](mailto:jesus.mena@ufabc.edu.br)

2Q-2019

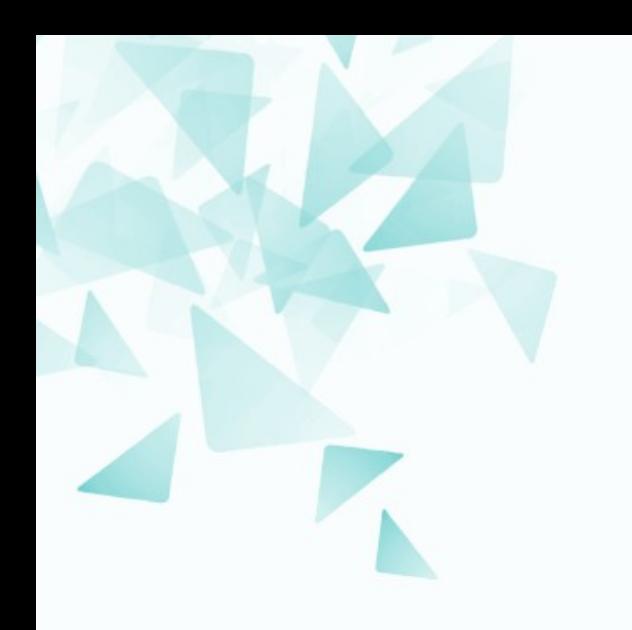

### Da aula anterior...

# **Matriz (esparsa): termo-contexto**

Tamanho da matriz (sem stopwords):

Supondo 4 bytes para armazenar um inteiro

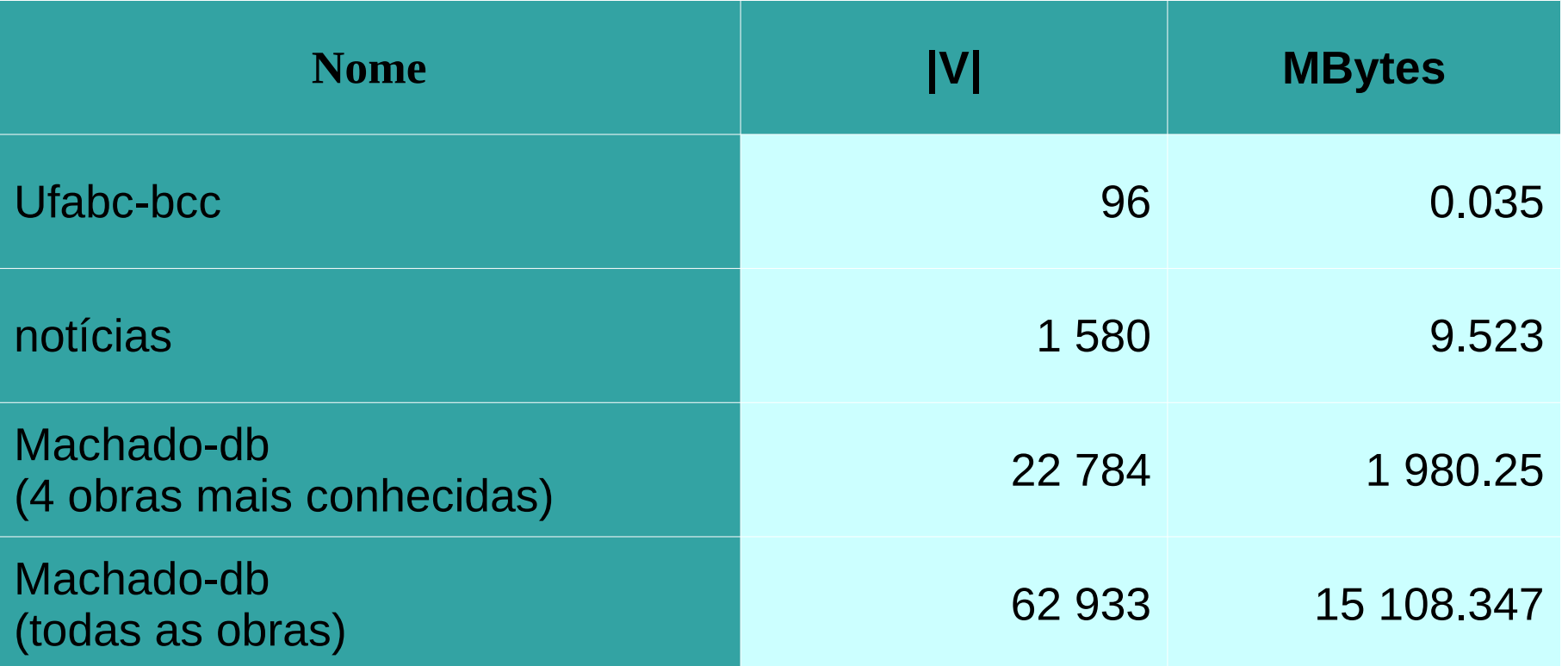

### **Vetor esparso -> Vetor denso**

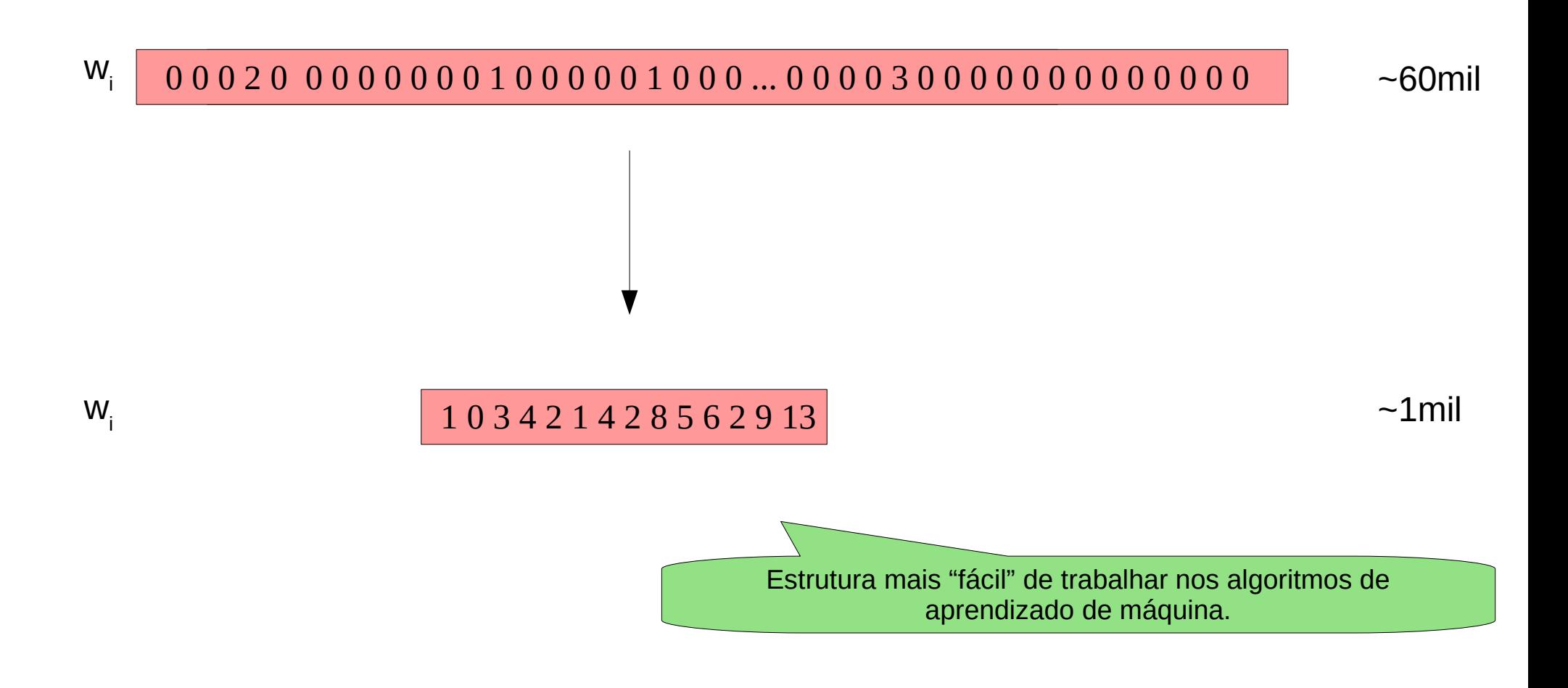

## **SVD na matriz PPMI**

### A mesma ideia pode ser considerada na matriz PPMI

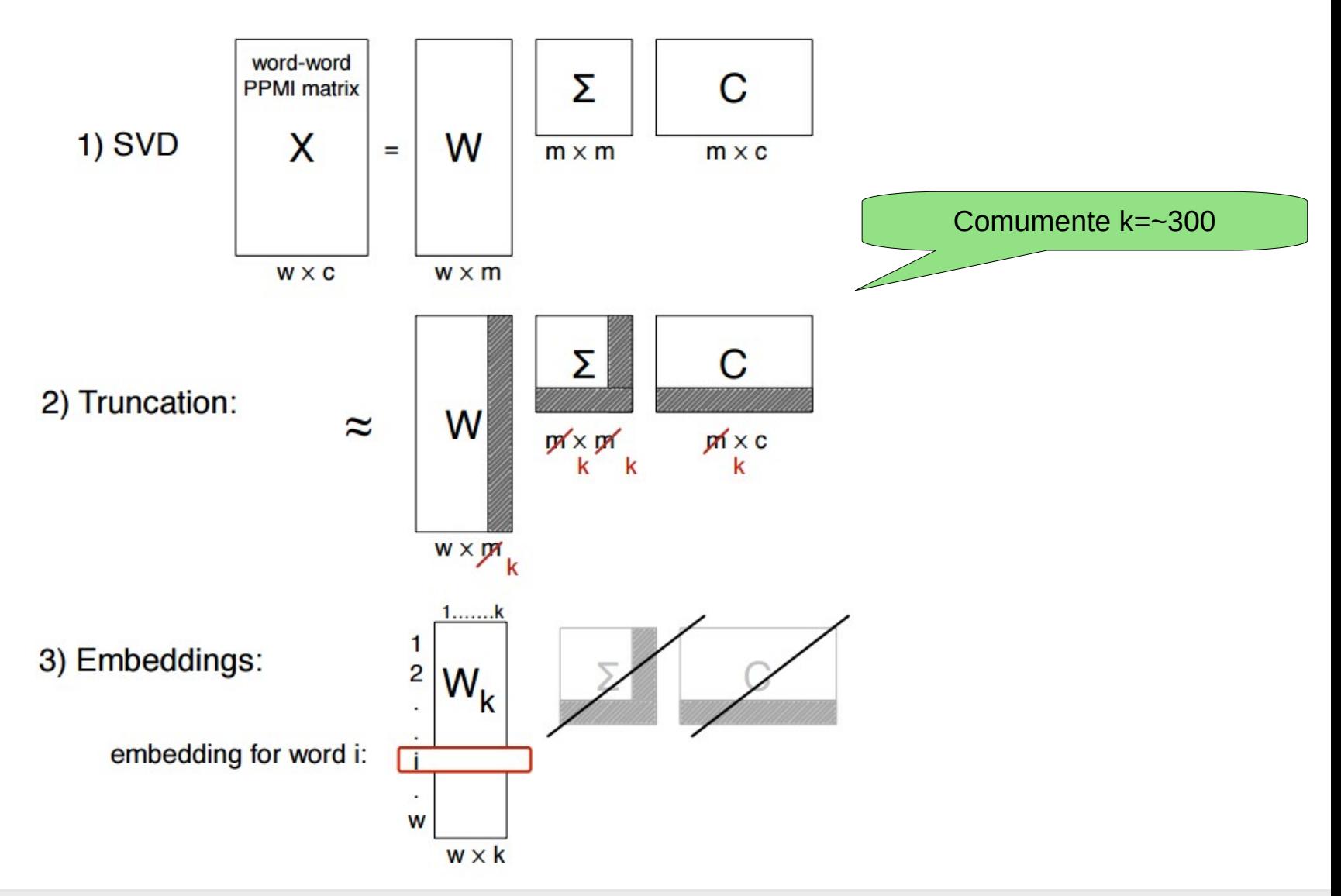

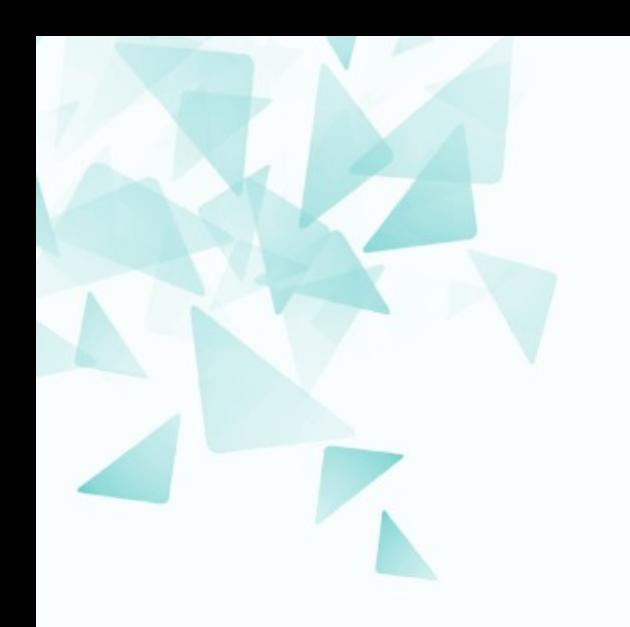

### **Hashing (tabelas de dispersão)**

Para se resolver os problemas de busca, inserção e remoção em uma tabela com **n** elementos, há várias maneiras:

- **Busca sequencial:** acesso em O(n)
- **Busca Binária:**

acesso em O(log2(n))

ainda lento se **n** é grande (log2 (1000000) = 20)

**Uso de árvores balanceadas:**

acesso em O(log(n)) acesso bem melhor do que na busca sequencial.

### **Busca em tabelas (vetores/arrays)**

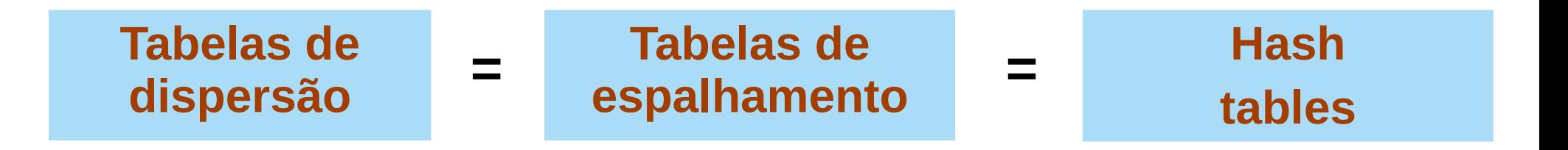

- Busca com acesso médio igual a O(1).
- **Isso significa "constante" na média.** No pior caso é O(**n**). Na medida do possível uma constante pequena.

São estruturas de dados eficientes para implementar um dicionário.

### **(1) Acesso/Endereçamento direto**

Considere que os valores das chaves sejam: 0, 1, … ,m-1: Pode-se usar diretamente o valor de cada chave em seu índice de tabela (cada chave x armazenada no compartilhamento x)

O endereçamento direto se baseia no fato de que podemos examinar uma posição qualquer em O(1). Isto é aplicável quando podemos alocar uma tabela com uma posição para cada chave possível.

Técnica simples que funciona quando o universo de chaves **U** é razoavelmente pequeno.

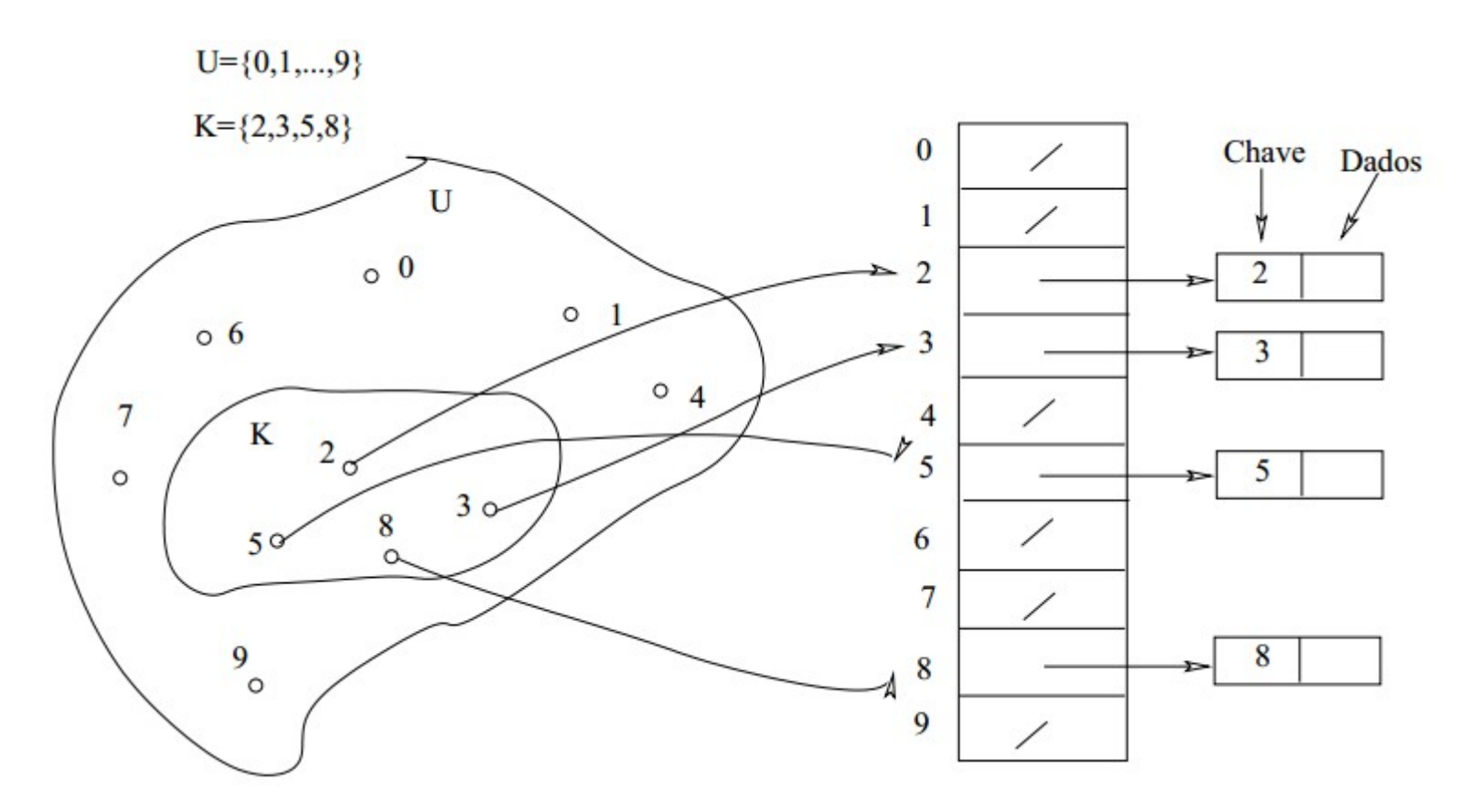

*Teriamos |U|-|k| compartimentos vazios ou espaços.*

## **(1) Acesso/Endereçamento direto**

### **Considerações**

A dificuldade de usar endereçamento direto é obvia: A alocação de uma tabela **T** de tamanho **|U|** pode ser inviável para um universo muito grande.

- O conjunto de chaves **K** armazenadas na tabela pode ser muito menor do que o universo de chaves **U:**
	- Espaço utilizado: **O(|U|)**
	- Tempo de busca: **O(1)**

## **(2) Tabelas de dispersão/espalhamento**

Através da aplicação de uma função conveniente **(função hash)**, a chave é transformada em um endereço de tabela (endereço base).

$$
hash(chare) \rightarrow \{0, 1, \ldots, m-1\}
$$

**h(k)** é uma função **h** que mapeia o universo **U** de chaves para entradas da tabela de espalhamento T[0,...,m-1].

$$
h: U \rightarrow \{0,1,\ldots,m-1\}
$$

## **(2) Tabelas de dispersão/espalhamento**

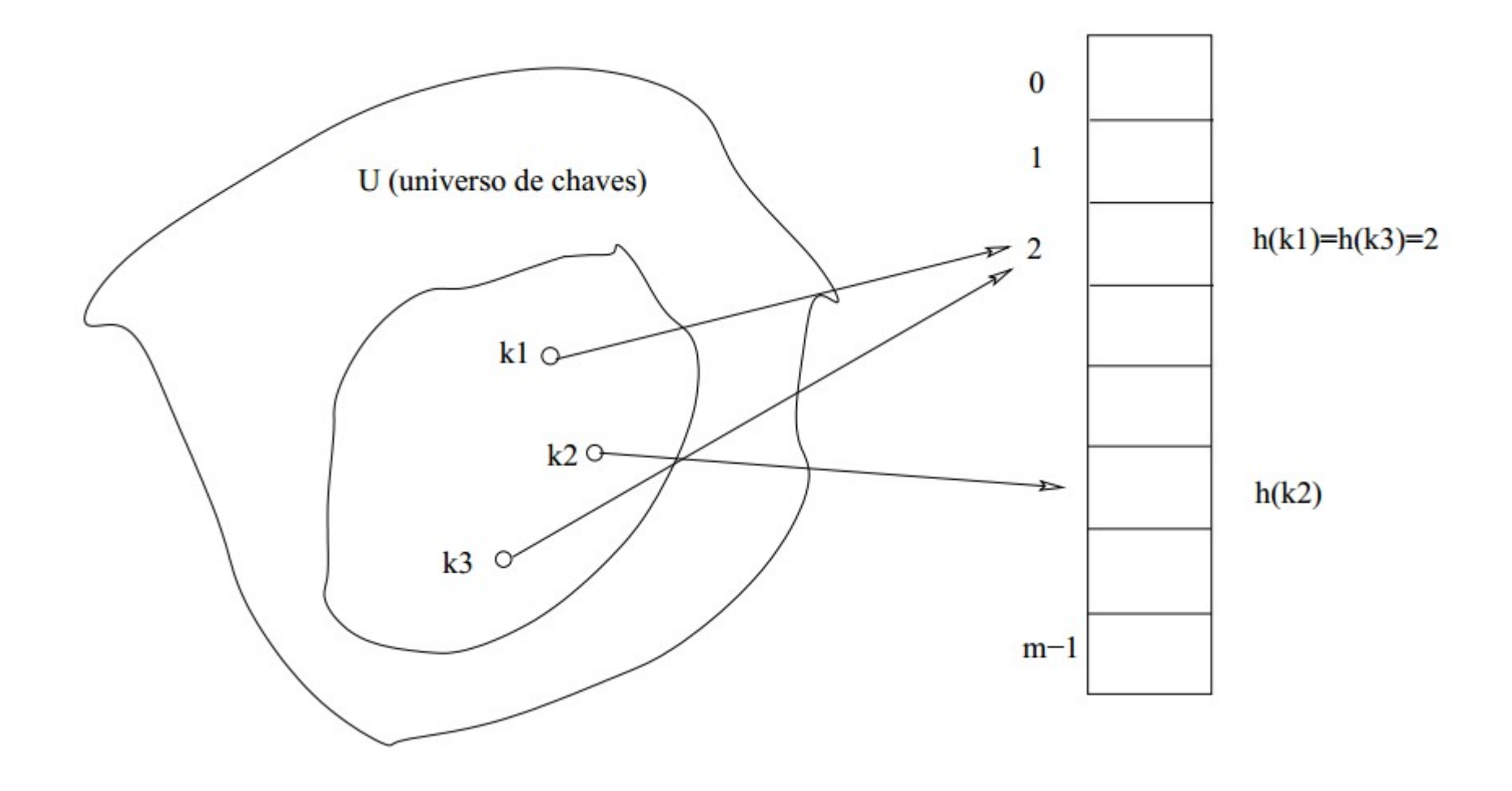

Uma dificuldade dessa técnica é a possibilidade de duas chaves k1 e k3 serem mapeadas para a mesma posição na Tabela de Espalhamento.

### **(2) Tabelas de dispersão/espalhamento**

### Uma forma de tratar colisões através de **encadeamento**.

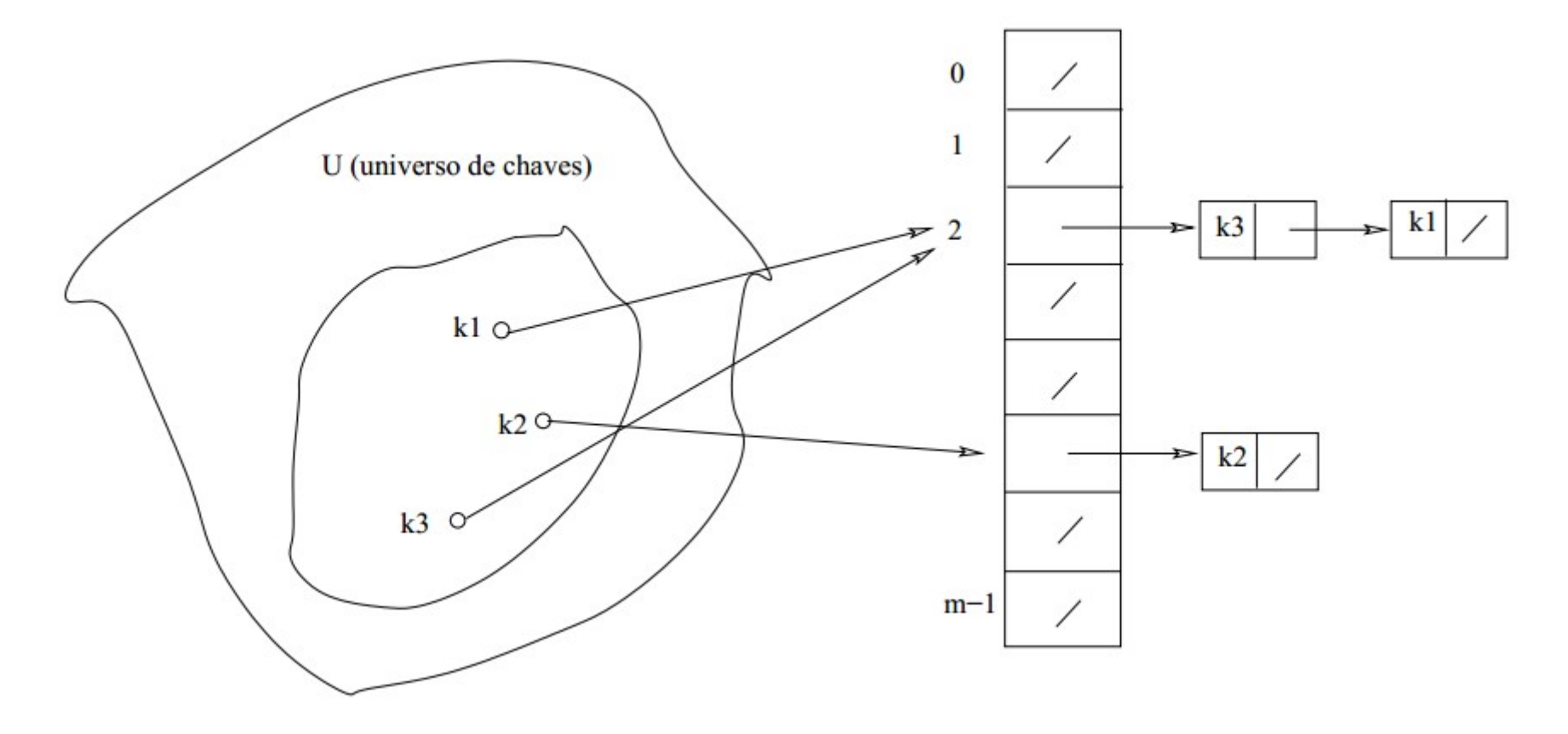

Para evitar colisões usa-se uma função Hash que apresente **"comportamento randômico"**

### **Análise das operações**

- Inserção é executada em tempo **O(1)**.
- Remoção de um elemento **x** é executada em tempo **O(1)**.
- Busca leva tempo proporcional ao comprimento da lista.  $\mathcal{L}$

Veremos algumas funções de dispersão

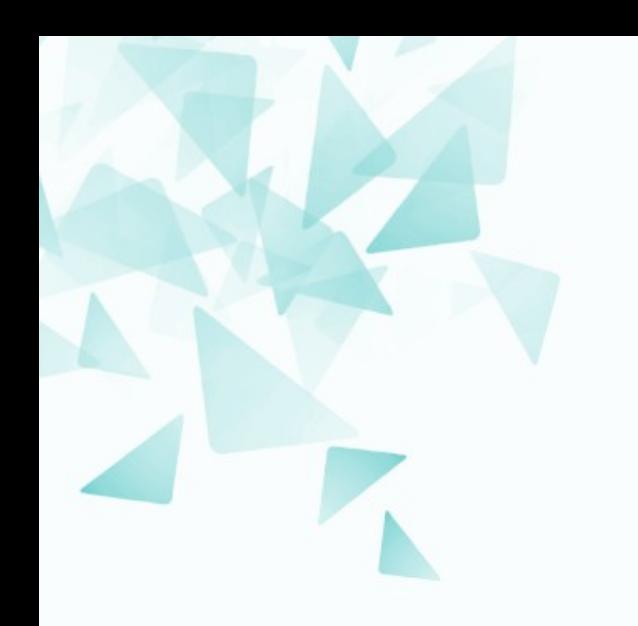

### **Funções Hash (de espalhamento):**  $\rightarrow$  Método da divisão

- Fácil, eficiente e largamente empregado.
- **A chave k é dividida pela dimensão da tabela m**: o resto da divisão é o endereço base:

**h(k) = k mod m**

Resulta em endereços no intervalo: [0, m-1].

Por exemplo, para  $m=12$ , e  $k=100$ :

```
h(k) = k \mod m
```
 $h(100) = 100 \mod 12 = 4$ 

Bons valores para **m** são números primos

### **O motivo não é óbvio!**

- Ver os seguintes links para uma discussão a respeito:
	- http://stackoverflow.com/questions/1145217/why-should-hash-functionsuse-a-prime-number-modulus
	- https://computinglife.wordpress.com/2008/11/20/why-do-hash-functionsuse-prime-numbers

**Suponha que desejamos alocar n=2000 elementos de 8 bits, e que não nos importamos em procurar em listas (ligadas) de tamanho médio 3.**

### **Qual seria o tamanho apropriado para a tabela T?**

Então, podemos fazer **m=701**, pois este é um número primo próximo de 2000/**3**, então

$$
\alpha = \frac{n}{m} = \frac{2000}{701} \approx 3
$$

 $n=2000, m=701$ 

### $h(k) = k \mod 701$

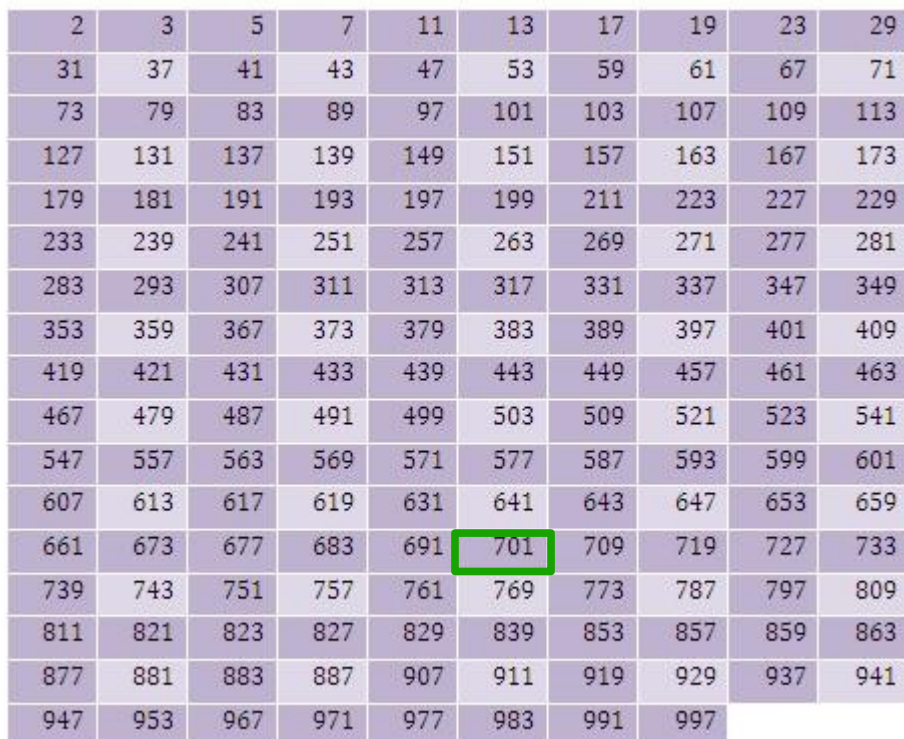

#### Tabela de primos

 $m=$ 

17

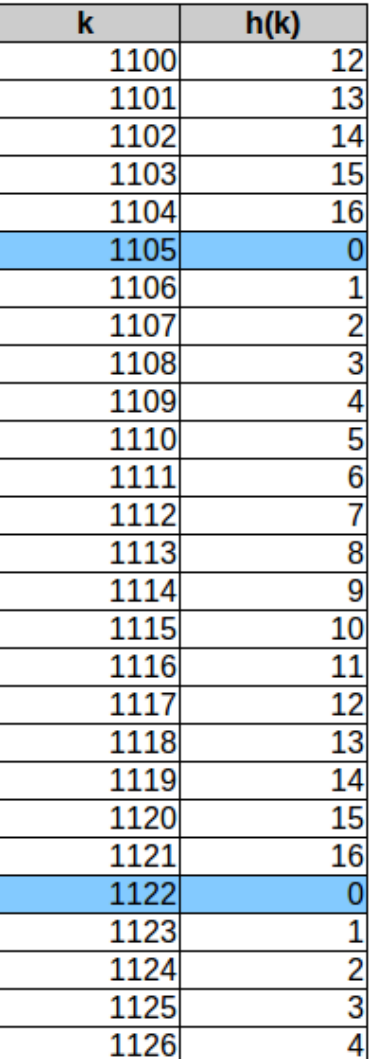

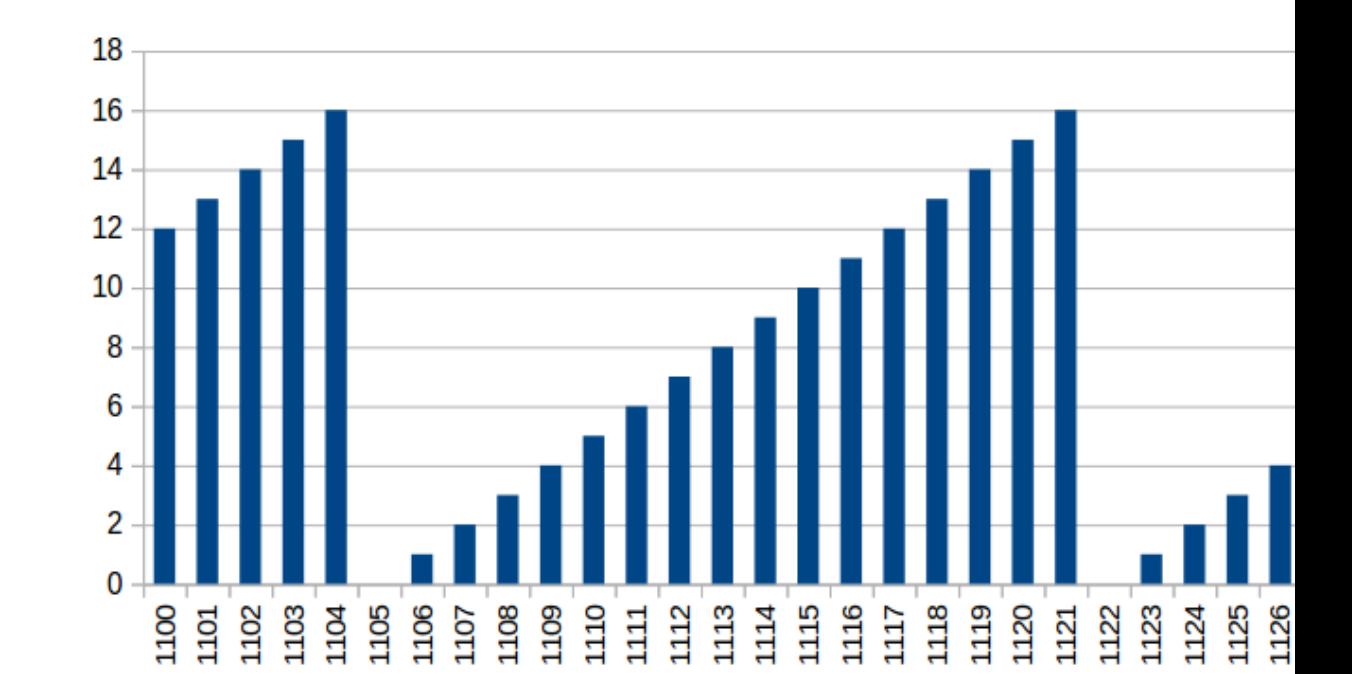

 $m=$ 

701

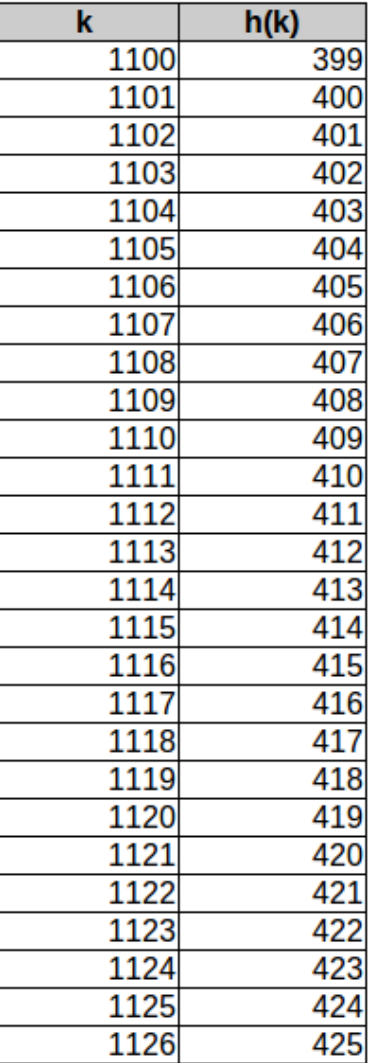

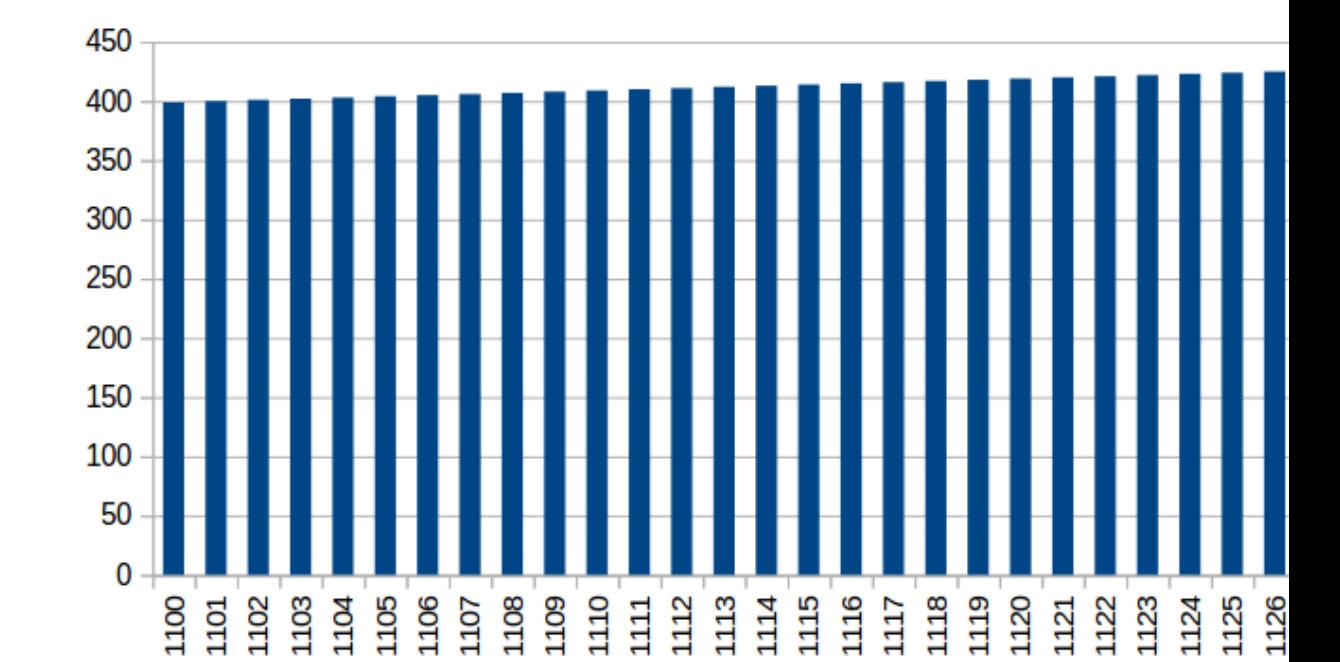

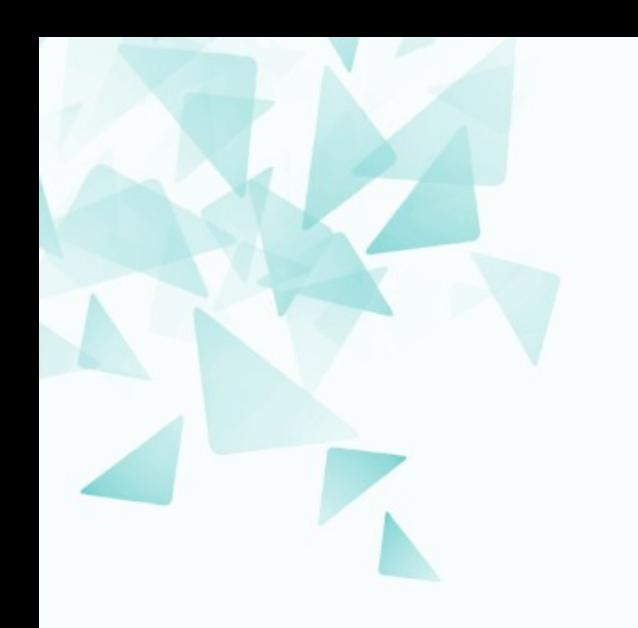

### **Funções Hash (de espalhamento):** → Método da multiplicação

O método utiliza uma constante **A** (0<A<1), sendo **h(k)** calculado como:

$$
h(k) = \lfloor m(kA \bmod 1) \rfloor
$$

$$
(kA \bmod 1) = kA - \lfloor kA \rfloor
$$

A vantagem deste método é que o valor de **m** não é crítico como no método de divisão.

Mas a escolha de uma constante **A** adequada é crítica.

# **Método da multiplicação**

### Alguns valores de **A** são melhores do que outros, em particular a razão áurea

.

.

.

.

.

```
m = 1000A = 0,6180339887...
```

$$
h(1100) = 837
$$

$$
h(1101) = 455
$$

$$
h(1102) = 73
$$

$$
h(1103) = 691
$$

$$
h(1104) = 309
$$

$$
h(1105) = 927
$$

$$
h(1106) = 545
$$

$$
h(1107) = 163
$$

. .

https://www.facebook.com/QuantumWorldAwakenYourMind

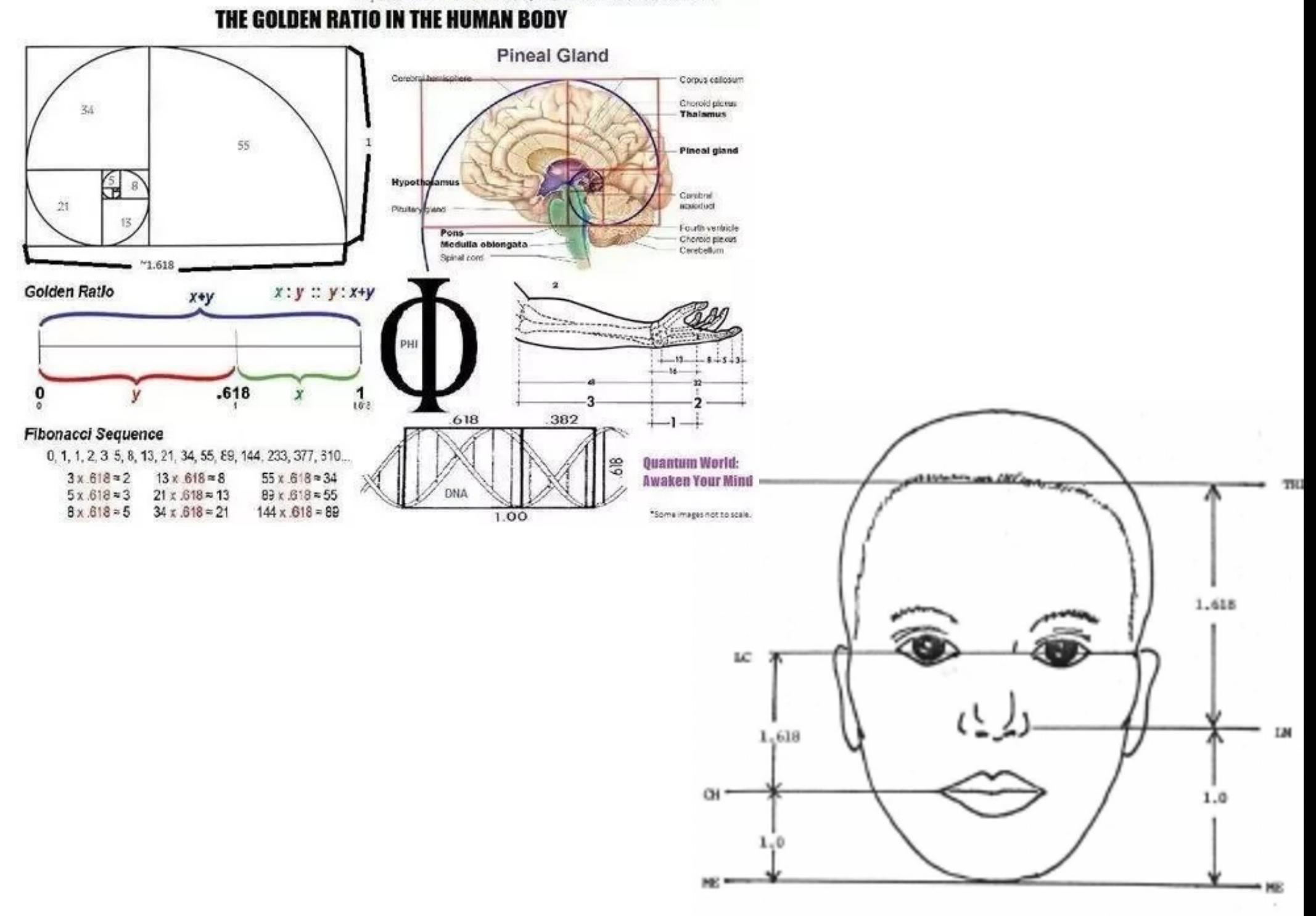

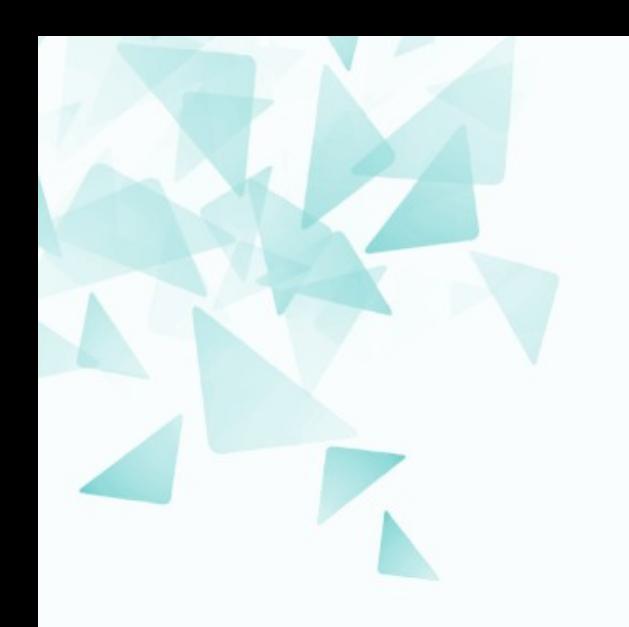

### **Funções Hash:** → Método da dobra

**Quebre a chave em partes e combine-as de algum modo**

### **Exemplo:**

Se as chaves são números de 8 dígitos, e a tabela hash tem 1000 entradas, quebre a chave em 3 números:

- Número 1: 3 dígitos
- Número 2: 3 dígitos
- Número 3: 2 dígitos

Some-os, considerando os 3 últimos dígitos da soma para compor a chave.

**73419883** → **734** + **198** + **83** = 1015 → 015 → h(k) = 15

## **Método da dobra**

 $n = 1000$ 

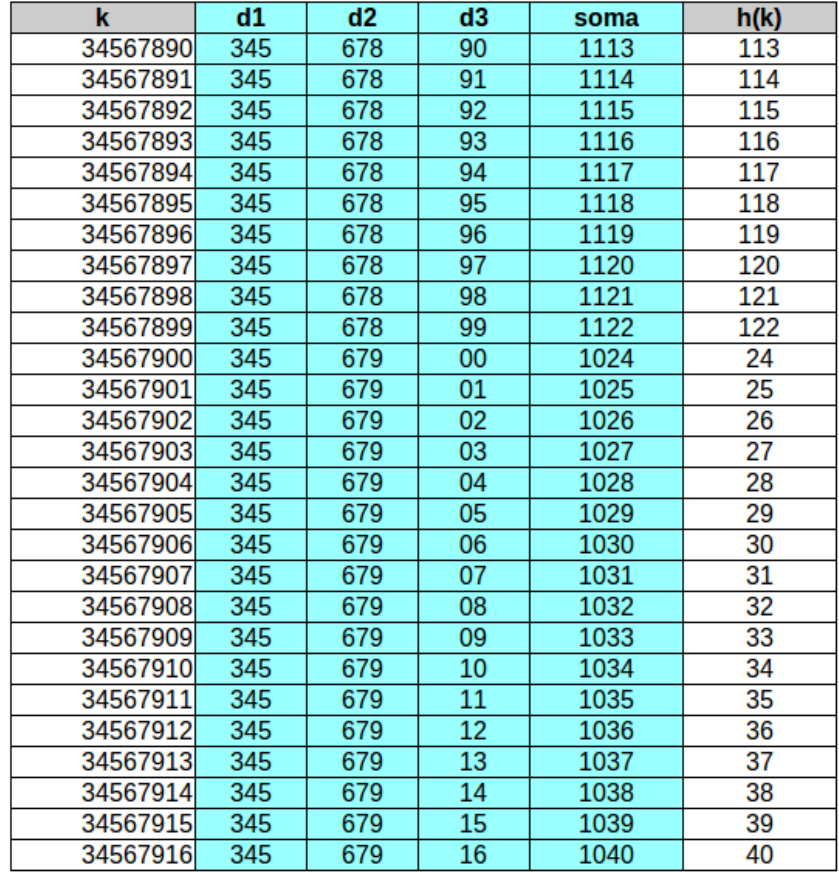

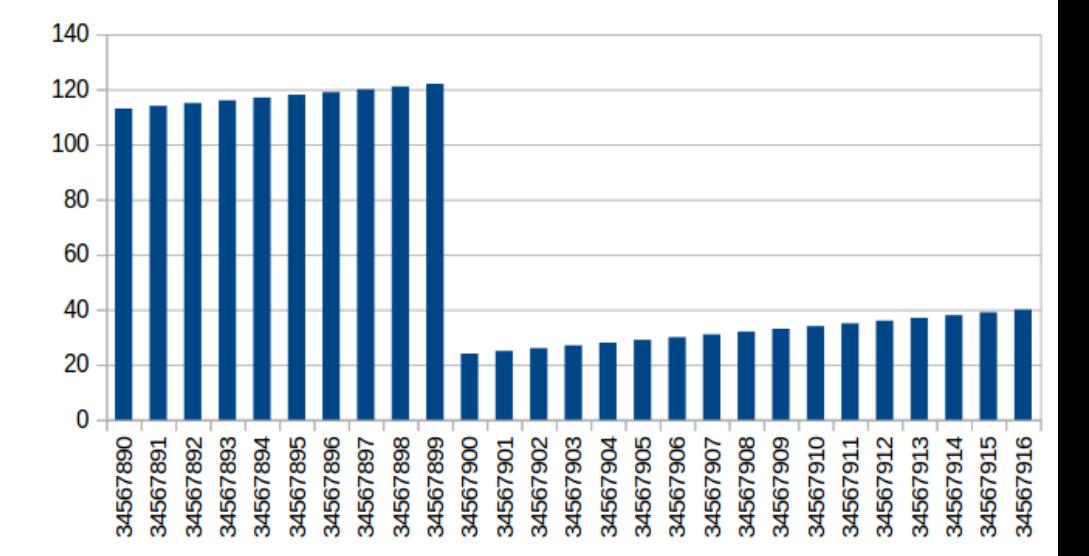

# **Hash para strings**

Até aqui consideramos o caso da chave ser um número natural.

 $k = 'gato'$ 

 $h(k) = ?$ 

# **Hash para strings**

### Método da divisão

/\*\*\*\*\*\*\*\*\*\*\*\*\*\*\*\*\*\*\*\*\*\*\*\*\*\*\*\*\*\*\*\*\*\*\* função de espalhamento exemplo devolve um inteiro entre 0 e 50 \*\*\*\*\*\*\*\*\*\*\*\*\*\*\*\*\*\*\*\*\*\*\*\*\*\*\*\*\*\*\*\*\*\*\*\*/ int  $f(char *s)$  { int  $k = strlen(s)$ ; int i,  $j = 0$ ; for $(i=0; i< k; i++)$   $j+=s[i];$ return  $j$  % 51; ł

# **Hash para strings**

### **Uma alternativa**

Por exemplo, se a chave é uma cadeia de caracteres podemos interpretá-la como um natural em uma base conveniente, por exemplo:

$$
gato = 7 \cdot 26^3 + 1 \cdot 26^2 + 20 \cdot 26^1 + 15 = 124243.
$$

Palavras mais longas representam um desafio maior, pois o valor calculado pode ser muito grande.

# **Sobre hash**

### **Vantagens:**

Algoritmo simples e eficiente para inserção, remoção e busca.

### **Desvantagens:**

- Nenhuma garantia de balanceamento.
- Espaço sub-utilizado nas tabelas.
- O grau de espalhamento é sensível à função de hashing utilizada e ao tipo de informação usada como chave.

### **Desafio:**

Pense na criação de uma função hash "universal".

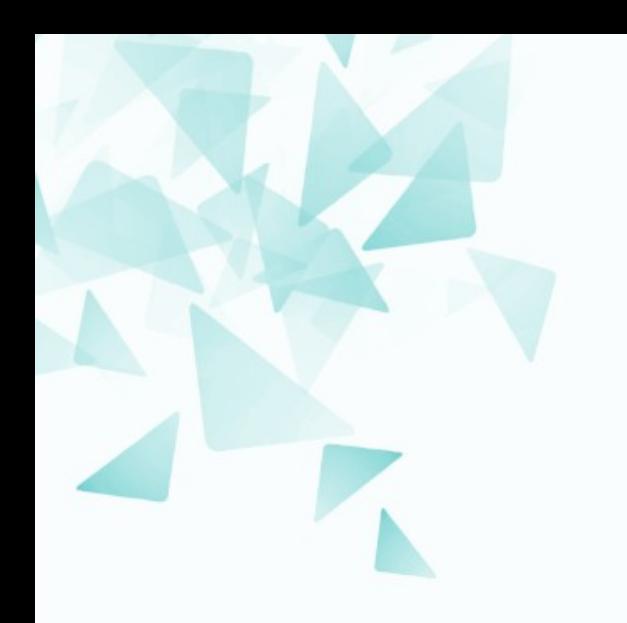

## **Feature hashing (***"Hashing trick"***)**

- John likes to watch movies.
- Mary likes movies too.
- · John also likes football.

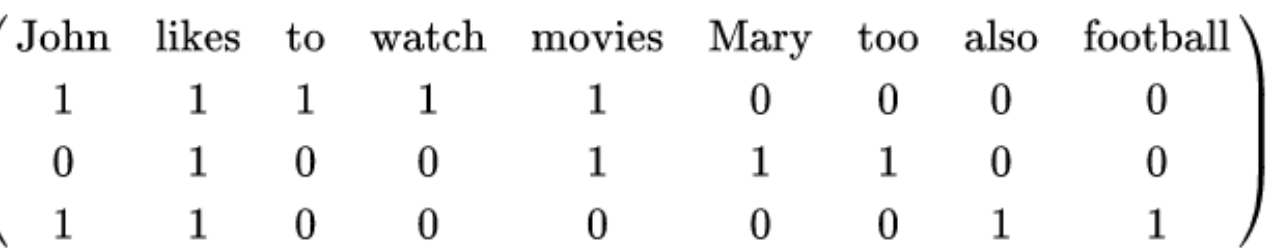

# **Feature hashing**

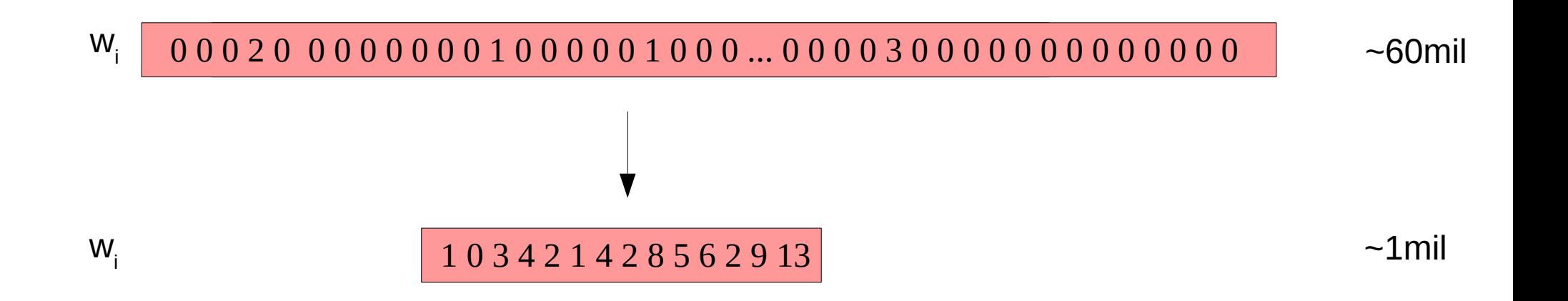

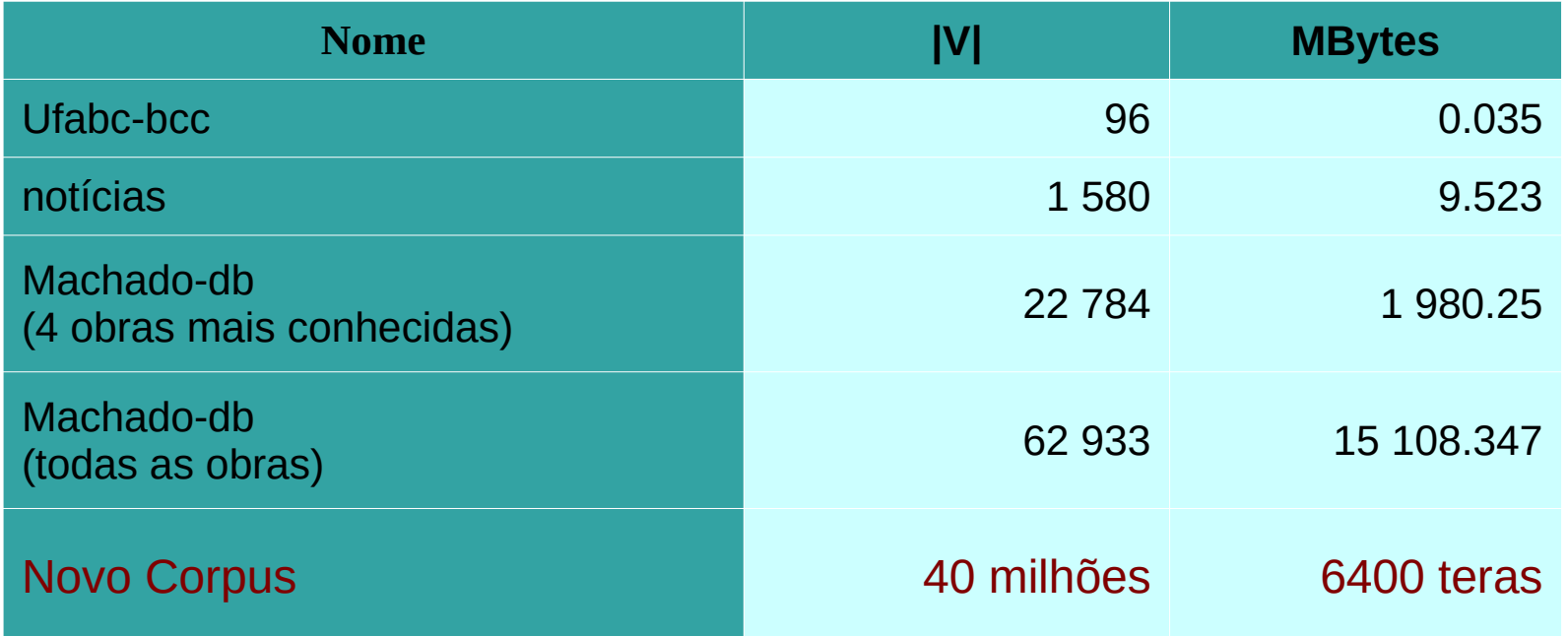

## **Feature hashing**

#### **Feature Hashing for Large Scale Multitask Learning**

**Kilian Weinberger Anirban Dasgupta John Langford Alex Smola Josh Attenberg** Yahoo! Research, 2821 Mission College Blvd., Santa Clara, CA 95051 USA

KILIAN@YAHOO-INC.COM ANIRBAN@YAHOO-INC.COM **JL** @HUNCH, NET  $ALEX@SMOLAORG$ JOSH@CIS.POLY.EDU

#### **Abstract**

Empirical evidence suggests that hashing is an effective strategy for dimensionality reduction and practical nonparametric estimation. In this paper we provide exponential tail bounds for feature hashing and show that the interaction between random subspaces is negligible with high probability. We demonstrate the feasibility of this approach with experimental results for a new use case — multitask learning with hundreds of thousands of tasks.

#### **Spam filtering proprietary dataset**

- https://arxiv.org/pdf/0902.2206.pdf
- $\cdot$  0.4 million users
- 3.2 million letters
- 40 million unique words

Muitas palavras novas ou com erros de escrita

Weinberger, K., Dasgupta, A., Langford, J., Smola, A., & Attenberg, J. (2009, June). **Feature hashing for large scale multitask learning**. In Proceedings of the 26th Annual International Conference on Machine Learning (pp. 1113-1120). ACM.

É uma maneira rápida e eficiente para tratar vetores com muitas características.

No lugar de utilizar índices (de uma matriz, por exemplo termo-contexto), será utilizado um valor de hash.

Assim, essa estratégia permite reduzir dimensionalidade (número de características – e.g., colunas)

### **Feature hashing: na matriz termocontexto**

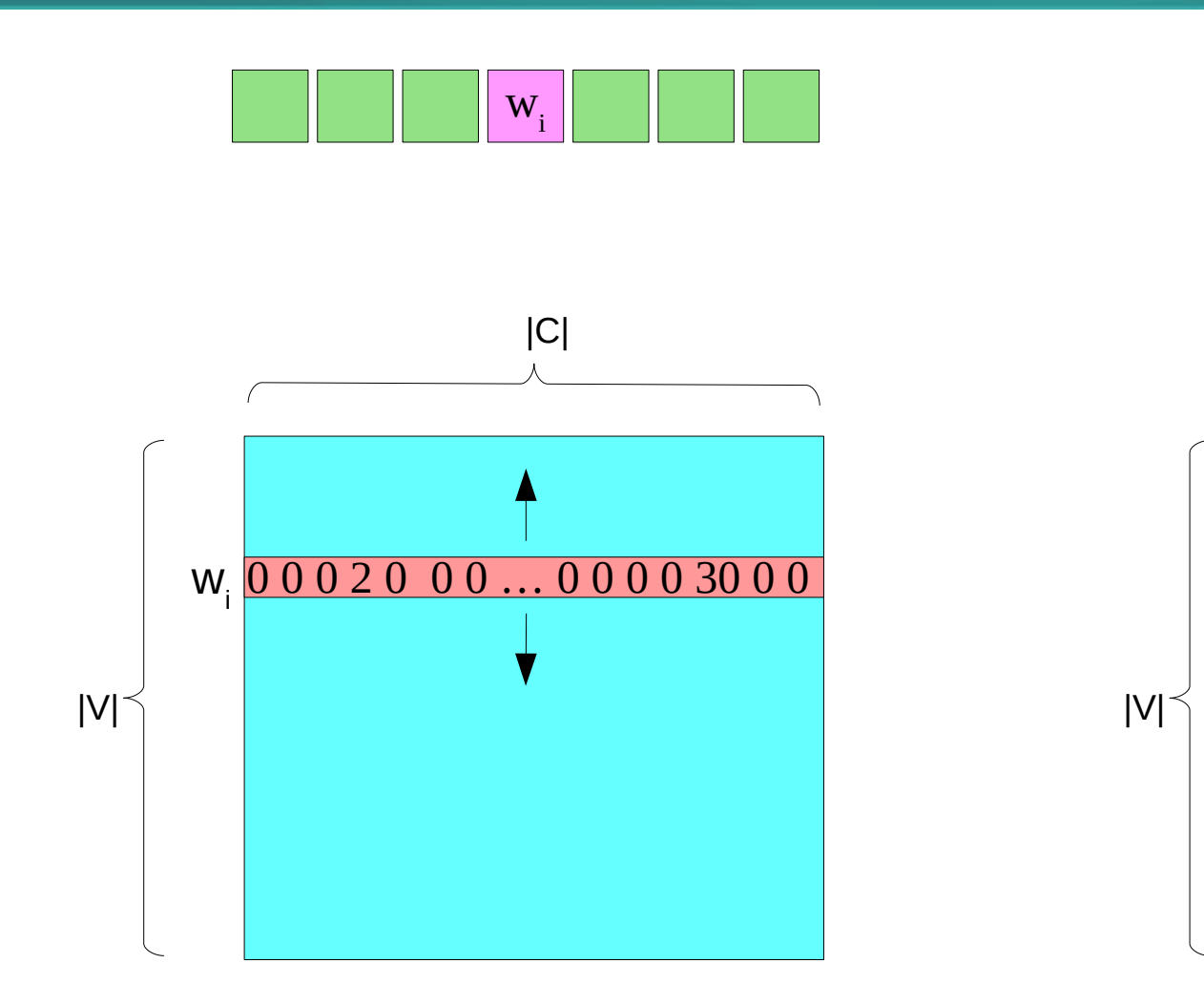

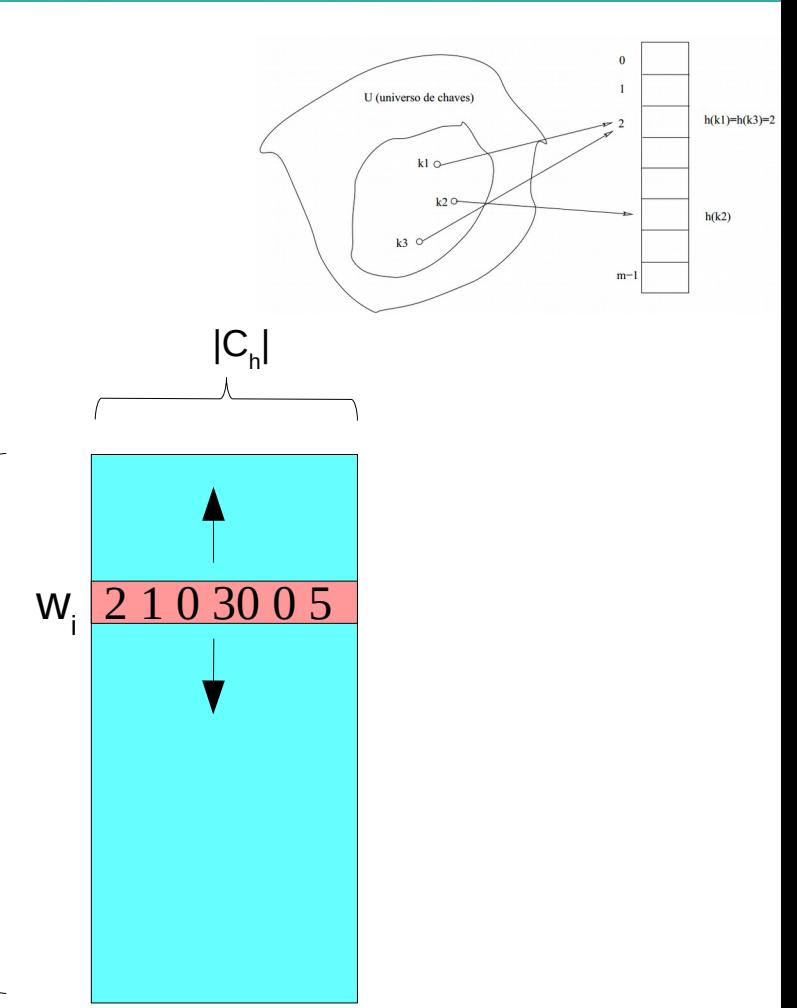

Cada palavra é representado por um vetor cumprido mas com muitos valores nulos.

Cada palavra é representado por um vetor 'menor'.

## teste1.py

Não temos controle do contradomínio

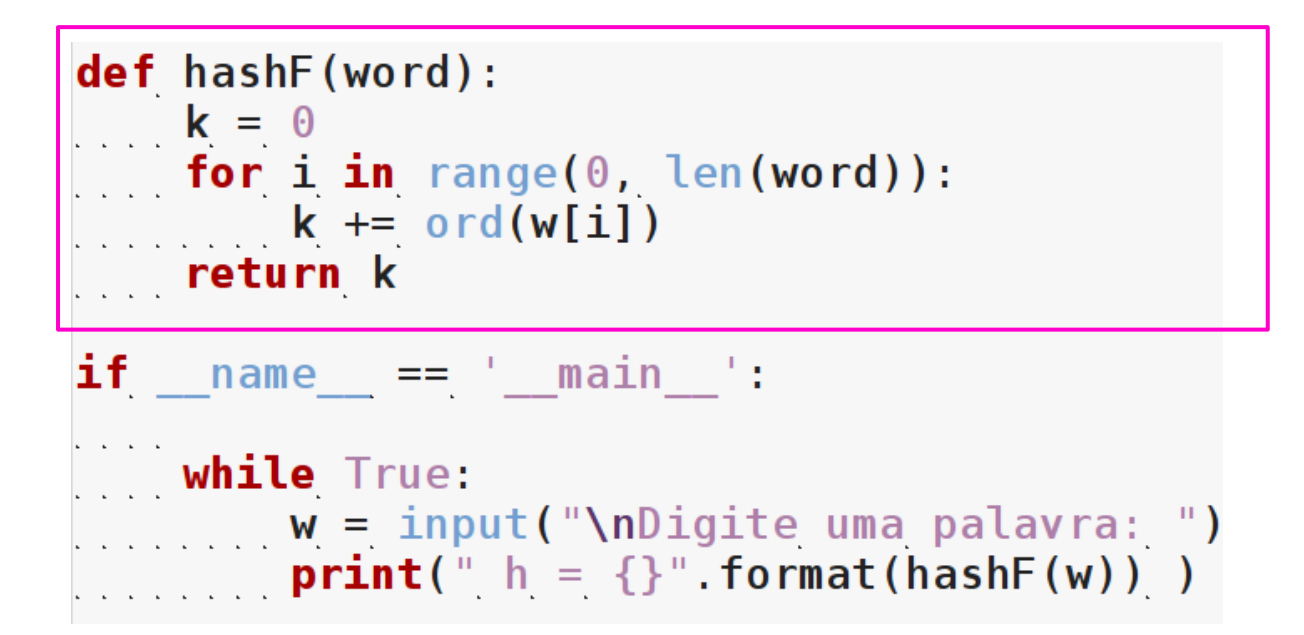

# **teste1.py**

#### **python3 teste1.py**

```
Digite uma palavra: casa
h = 408Digite uma palavra: casas
h = 523
```

```
Digite uma palavra: cassa 
h = 523
```

```
Digite uma palavra: multidisciplinaridade
h = 2228
```

```
Digite uma palavra: programação
h = 1426
```

```
Digite uma palavra: programacao
h = 1164
```

```
Digite uma palavra: programações
h = 1549
```
# **teste1.py**

#### **python3 teste1.py**

```
Digite uma palavra: algoritmos
h = 1089
```

```
Digite uma palavra: algoritmico
h = 1178
```

```
Digite uma palavra: logaritmo
h = 974
```

```
Digite uma palavra: logotipo
h = 877
```

```
Digite uma palavra: alkoresmi
h = 967
```

```
Digite uma palavra: sapato
h = 648
```

```
Digite uma palavra: cadeado
h = 705
```
# teste2.py

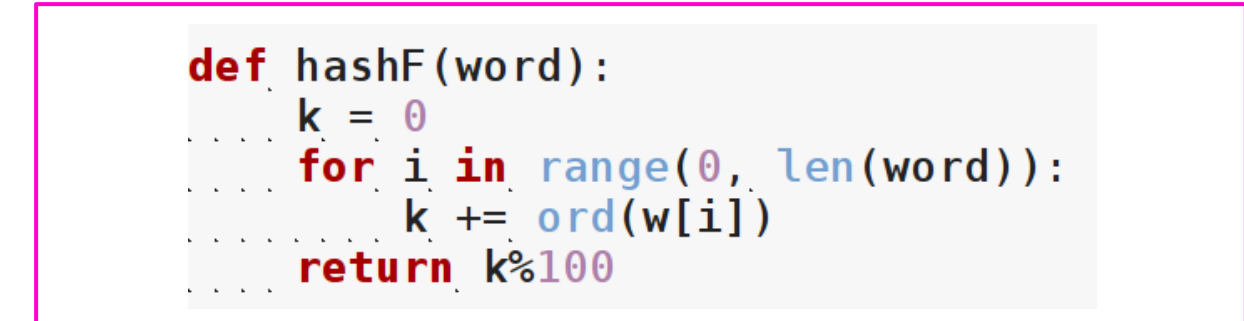

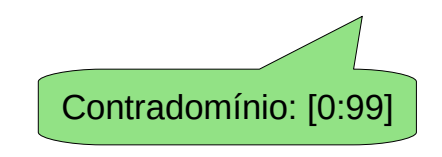

# **teste2.py**

#### **python3 teste2.py**

```
Digite uma palavra: casa
h = 8Digite uma palavra: casas
h = 23Digite uma palavra: multidisciplinaridade
h = 28Digite uma palavra: programação
h = 26Digite uma palavra: programacao
h = 64Digite uma palavra: programações
h = 49
```
# teste3.py

 $M = 100$ 

```
def hashF(word):
    k = \thetafor i in range(0, len(word)):
        k == ord(word[i])return k%M
```

```
if name == ' main ':
    dataset = sys.argv[1]Mcollision = numpy. zeros(M)for s in open(dataset, \vert r \vert) readlines():
        index = hashF(s.strip().lower())Mcollision[index] += 1plt.bar(range(M), Mcollision, 1, color="blue")
   plt.show()
```
# **teste3.py**

#### python3 teste3.py Machado-palavras-unicas.txt

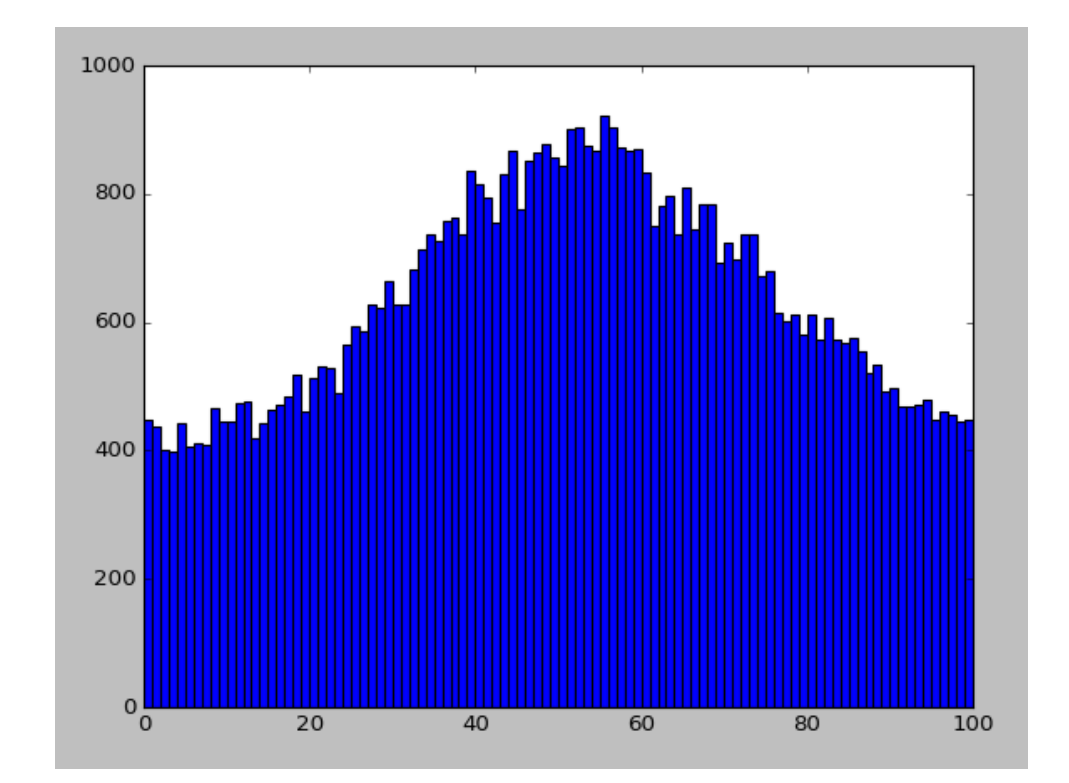

M=100 Palavas únicas em Machado =  $63573$ 

# **teste3.py**

#### python3 teste3.py Machado-palavras-unicas.txt

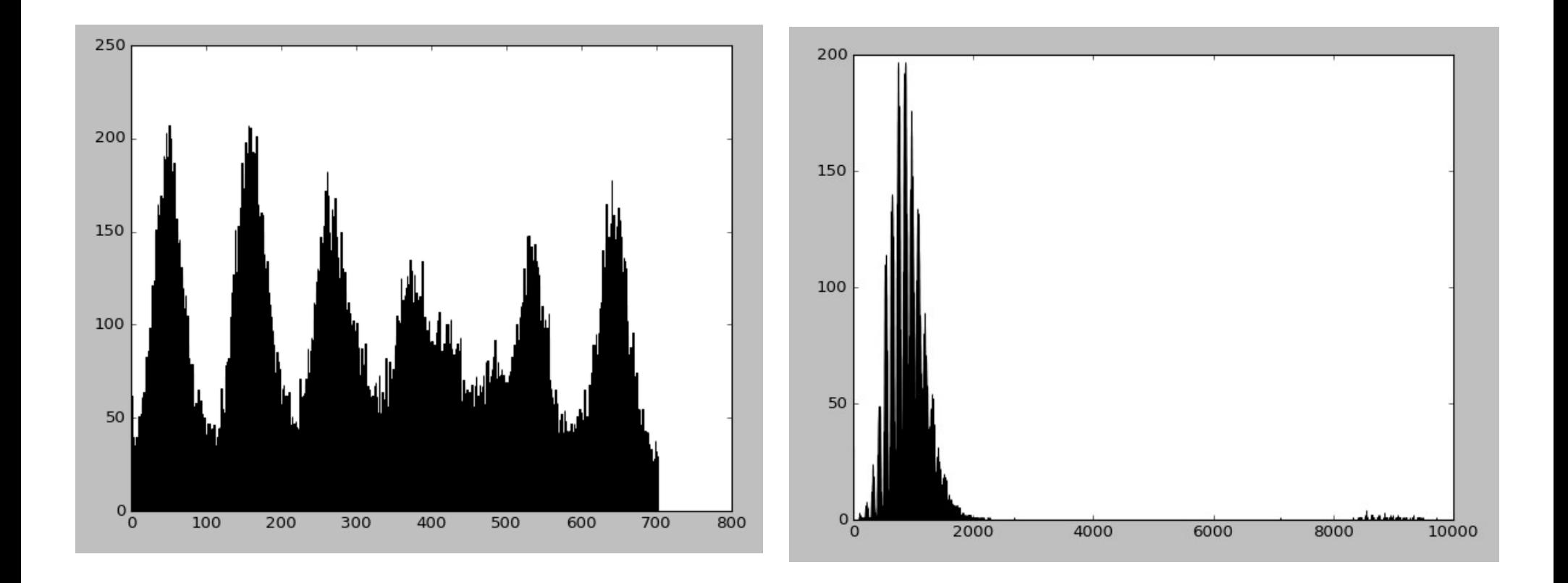

M=701 M=10000

# teste4.py

 $M = 20000$ def hashF(word):  $k = 0$  $\mathcal{L}$  . The set of  $\mathcal{L}$ **for i in** range( $0$ , len(word)):<br> $k == (17**i) * ord(word[i])$ return k%M

Palavas únicas em Machado =  $63573$ 

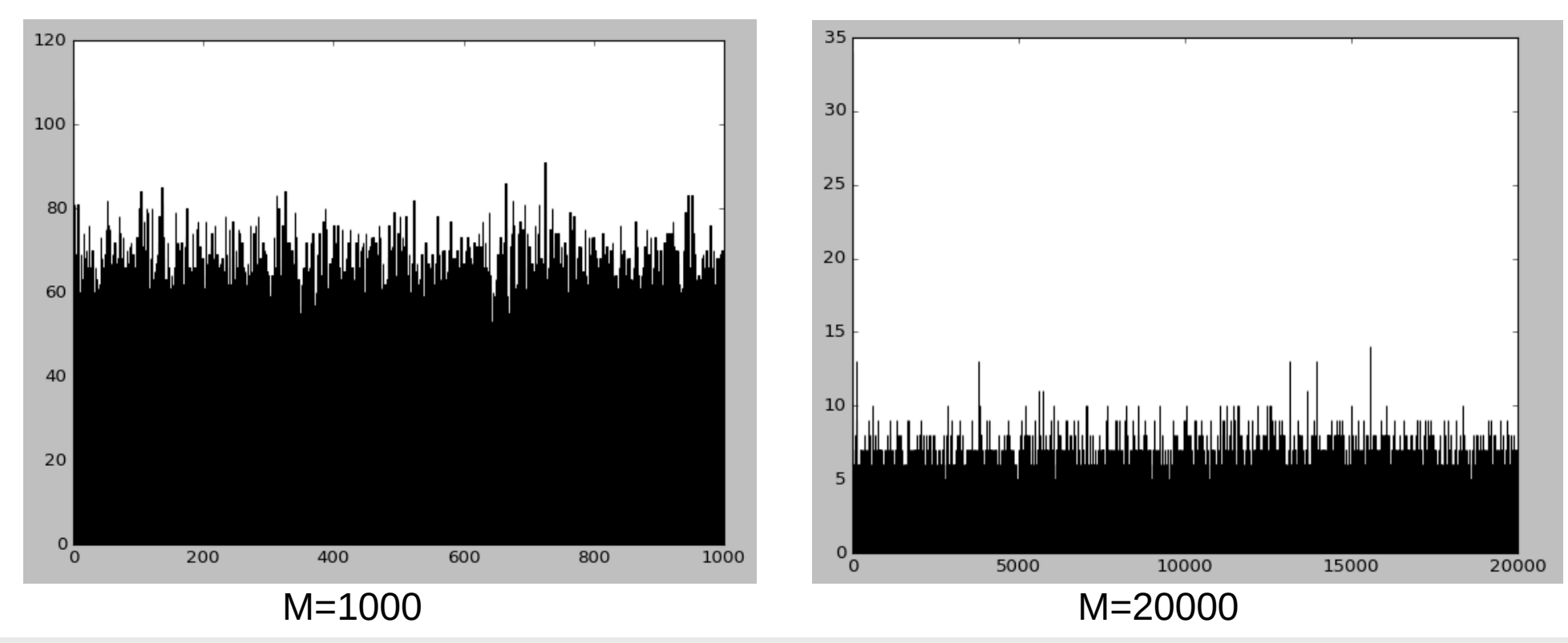

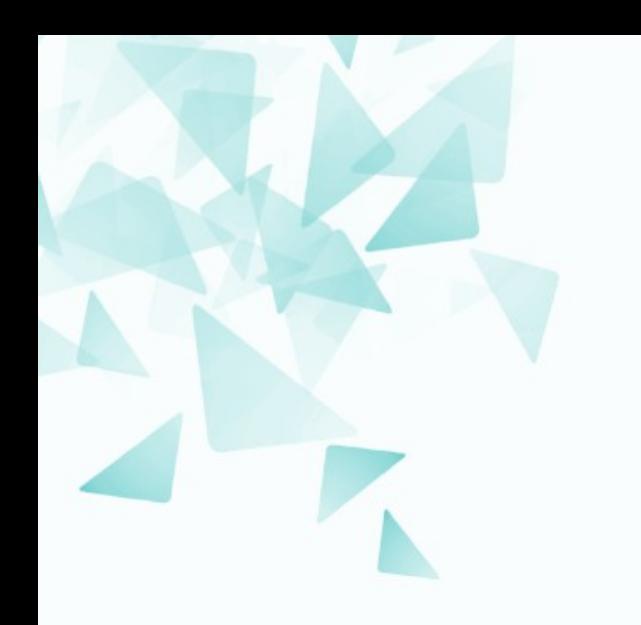

### **Feature hashing (***"Hashing trick"***) para matrizes termo-contexto**

## testePLN.py

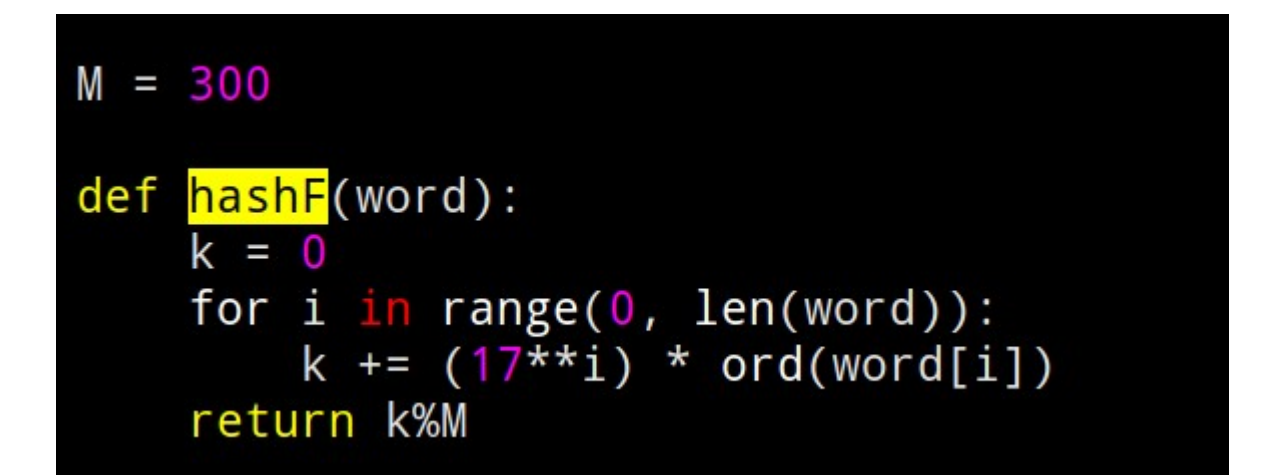

#### $dirDB = sys.argv[1]$

```
Document = dict([])Vocabulary = set([])# leitura das stopwords
           = set([])Stopwords
for s in open("stopwords-pt.txt",'r').readlines():
    Stopwords.add(s.strip().lower())
# leitura dos documentos
for fileName in os.listdir(dirDB):
    Document[filename] = []document = open(dirDB+" /*fileName, 'r')content = document.read().lower()for w in re.findall(regex, content):
        if w not in Stopwords and len(w) \ge 3:
            Document[fileName].append(w)
    Vocabulary.update( Document[fileName] )
D = len(Document)
```
 $V = len(Vocabulary)$  $S = len(Stopwords)$ 

```
# contabilizando os pares de palavras
k
            = 3Mcontext = numpy.ones((V, M)) # colunas: 0 .. M-1
Vocabulary = list(Vocabulary)iVocabulary = dict([])for (i,w) in enumerate(Vocabulary):
    iVocabulary[w] = ifor d in Document.keys():
    print (d)
    for (i,w) in enumerate(Document[d]):
        context = []if i > k:
            context += Document[d][i-k:i]if i<len(Document[d])-k:
            context += Document[d][i+1:i+k+1]iw = iVocabulary[w]for wc in context:
            #Mcontext[iw, iVocabulary[wc]] += 1Mcontext[iw, hashF(wc)] += 1
```

```
# Calculando para cada palavra do vocabulario: PPMI
     = numpy.sum(Mcontext)
N
PPMI = numpy \cdot zeros((V, M))= numpy.sum(Mcontext, axis=1) # somatoria de cada linha
Fw
     = numpy.sum(Mcontext, axis=0) # somatoria de cada coluna
Fc
for i in range(0, V):
    for j in range(0, M):
        PPMI[i,j] = max(0, math.log2((Mcontext[i,j]/N)/(Fw[i]/N*Fc[j]/N)) )import matplotlib. image as img
import matplotlib.pyplot as plt
plt.imshow(Mcontext[:,:], cmap=plt.cm.gray, interpolation='none')
plt.show()
```
## testePLN.py

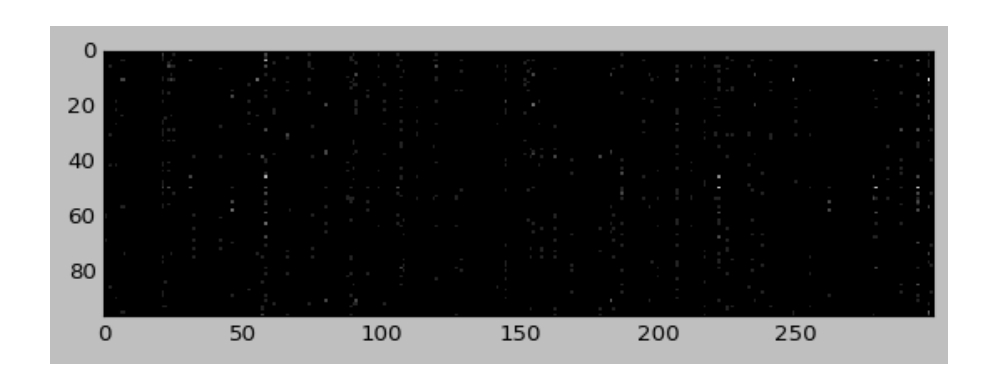

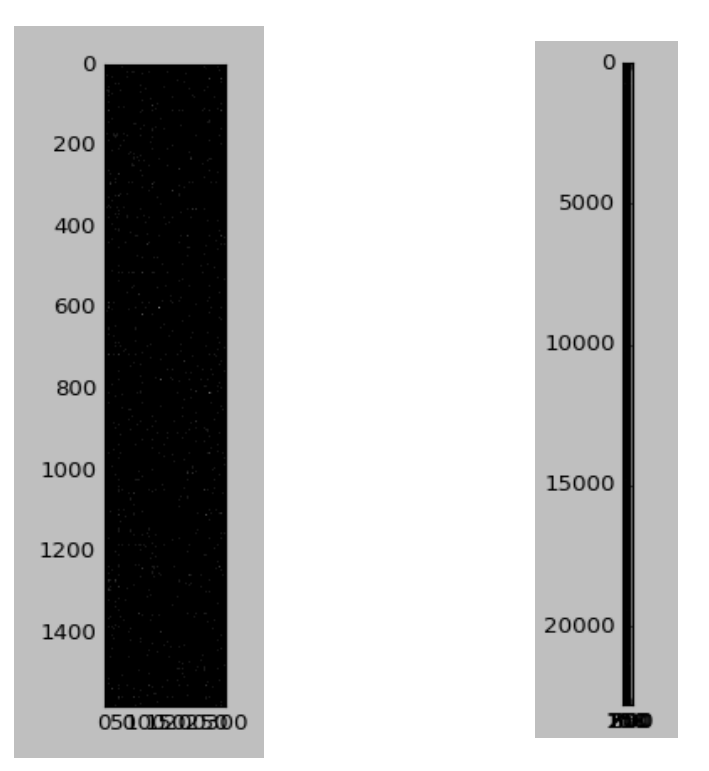

#### ufabc-bcc

#### noticias

#### machado-db

# **testePLN2.py**

### python3 testePLN2.py machado-db/

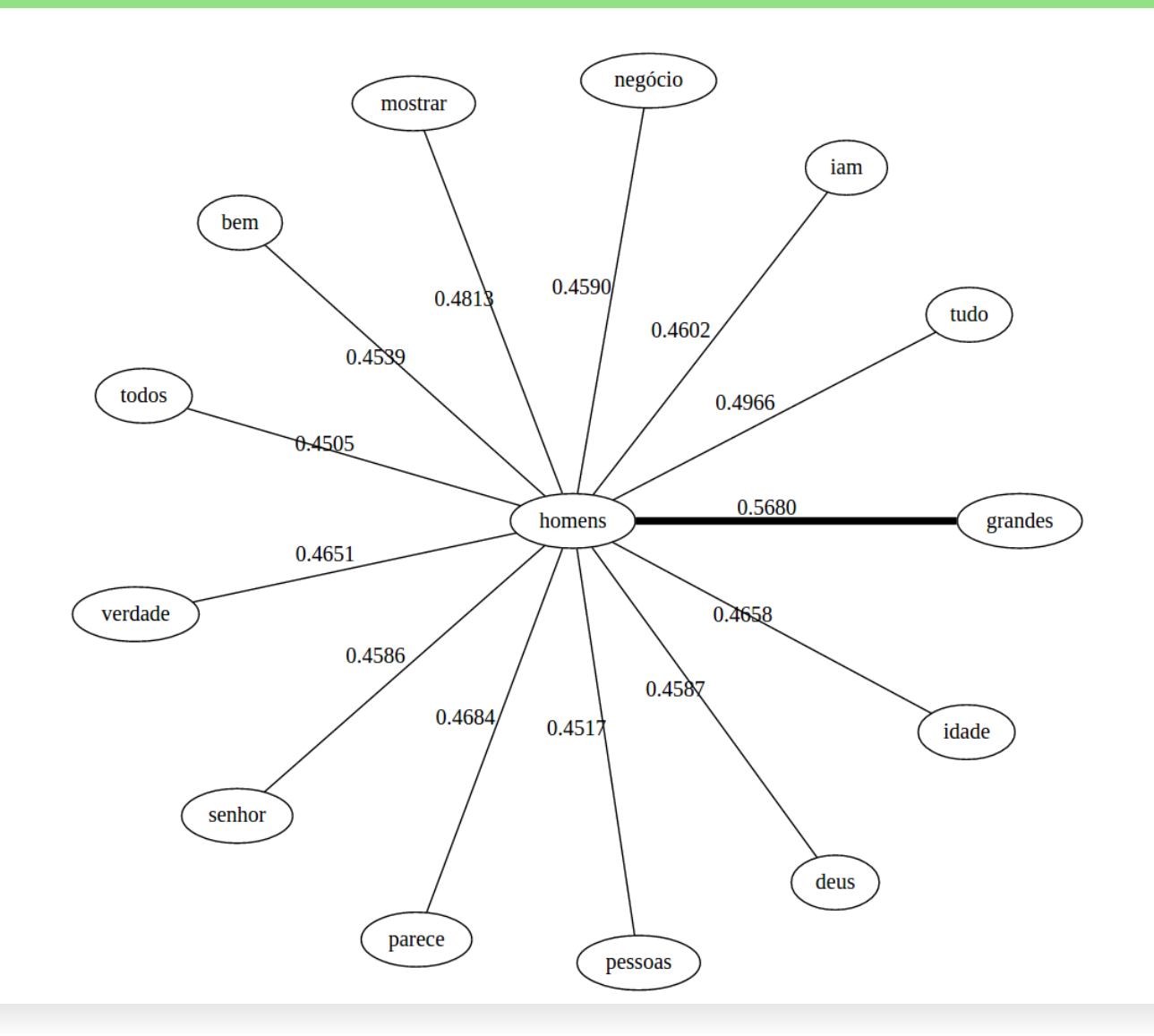

# testePLN2.py

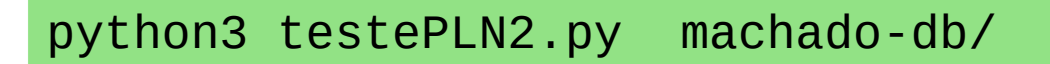

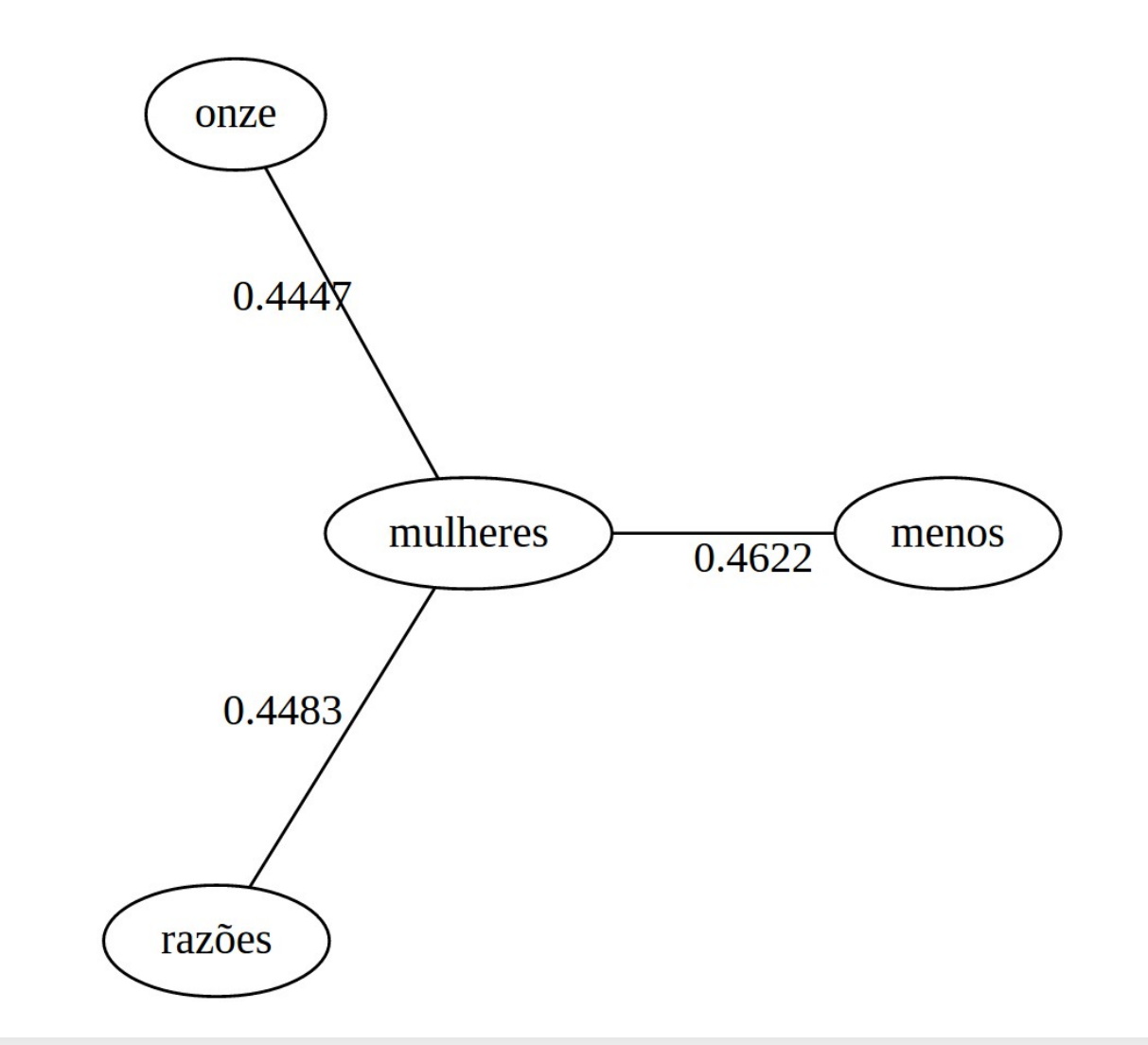

# **testePLN2.py**

python3 testePLN2.py machado-db/

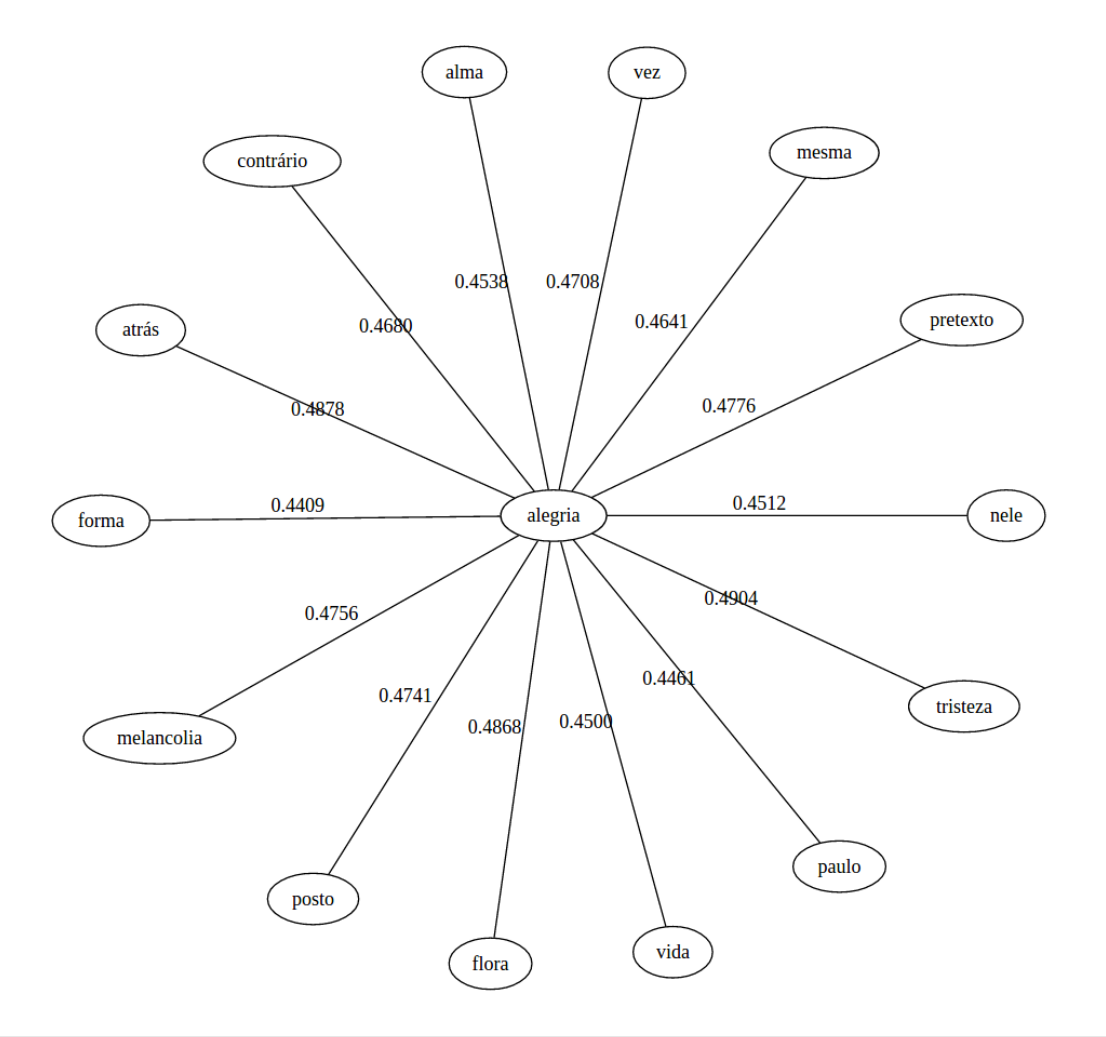